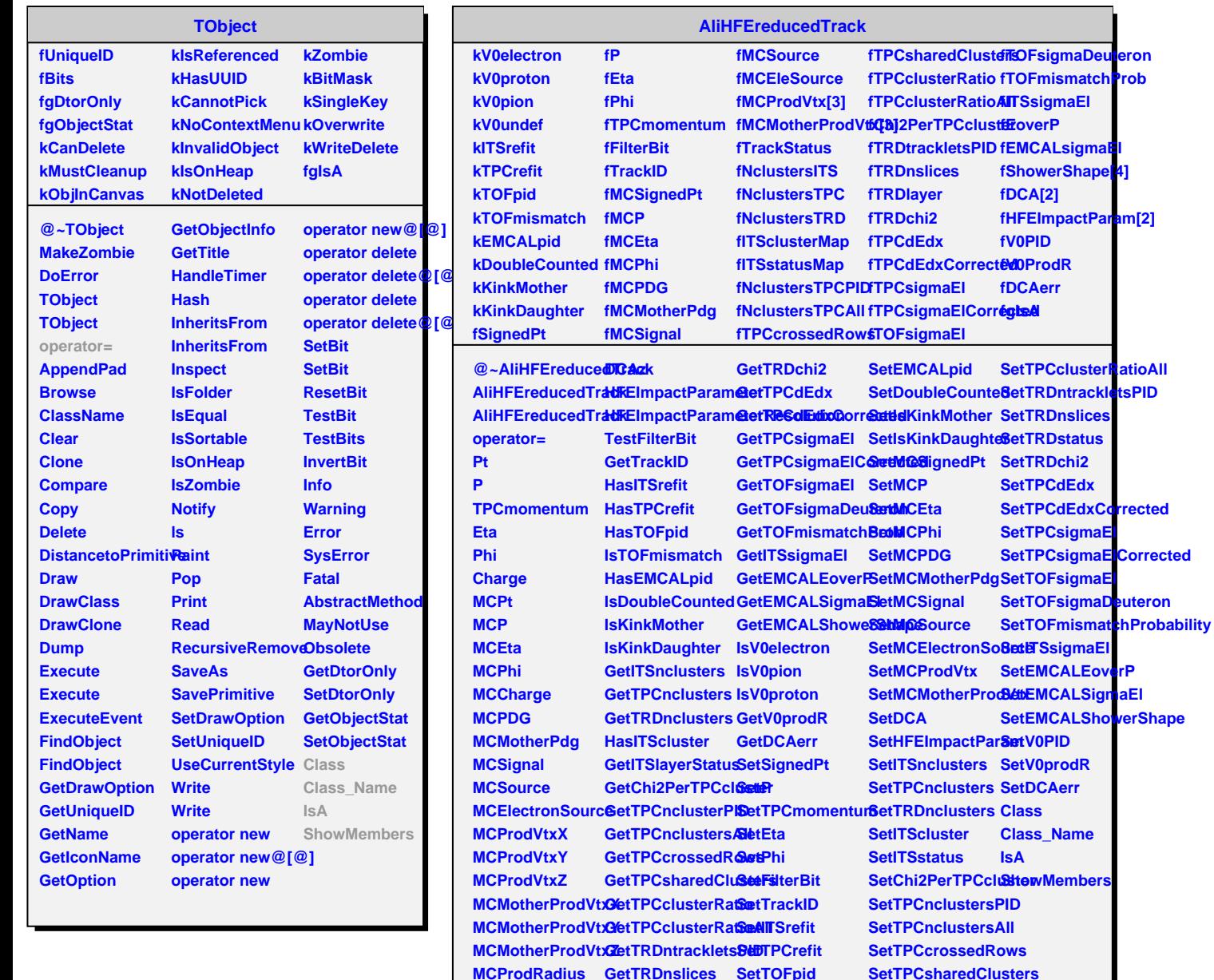

**DCAr**

**MCProdRadius GetTRDnslices SetTOFpid**

**GetTRDstatus**

**SetTOFmismatch SetTPCclusterRatio**